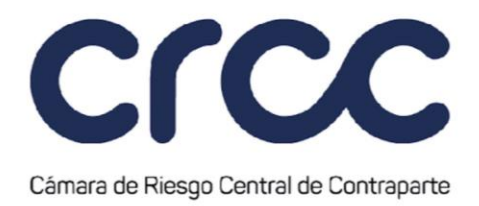

A partir de la serie histórica de las Curvas Cero Cupón del Número de Sesiones a Utilizar, se calcula la variación para cada Tasa Cero Cupón en cada uno de los plazos entre la fecha t y la fecha t menos MPOR descrito en el artículo 5.5.2.5. La variación obtenida se expresa en Puntos básicos (Pb).

El Retorno de las Curvas Cero Cupón se calcula como:

## $R_t^s = ZR_t^s - ZR_{t-MPOR}^s$

Donde:

 $\boldsymbol{R^s_t}$ : Retorno Cero Cupón según Curva y plazo "s" en la fecha "t", expresado en Pb.  $\pmb{Z}\pmb{R}^{\pmb{s}}_{\pmb{t}}$ : Tasa Cero Cupón según Curva y plazo "s" en la fecha "t".  $\pmb{Z}\pmb{R}_{-\pmb{MPOR}}^{\pmb{s}}$ : Tasa Cero Cupón según Curva y plazo "s" en la fecha "t-MPOR".

A partir de este cálculo, se obtiene una serie histórica del Número de Sesiones a Utilizar menos MPOR, que corresponde a los retornos para cada Curva Cero Cupón en cada uno de los plazos, donde todos los datos pesan igual, independientemente del momento de ocurrencia.

Para el caso de los Swaps de moneda además de calcular los retornos para cada una de las Curvas Cero Cupón se deben calcular los retornos para la TRM entre la fecha t y la fecha t menos MPOR descrito en el artículo 5.5.2.5. La variación obtenida se expresa en pesos COP.

ii. Creación de sensibilidades Delta-Gamma

Para reducir el tiempo de cálculo computacional, se construye una tabla de sensibilidades Delta-Gamma a partir de las Curvas Cero Cupón consideradas. Esta tabla recoge un valor de Delta y un valor de Gamma en cada Curva y plazo, que se utilizará para calcular el VaR Histórico y el Máxima Pérdida Esperada a nivel de **Cuenta** 

**938**